## **Webservice - disablePaymentRecordRequest**

**Request** [Response](https://docs.monext.fr/display/DT/Webservice+-+disablePaymentRecordResponse)

The function disablePaymentRecord allows to disable a payment folder. When a payment record is deactivated, its associated due dates will no longer be processed.

## Request

The disablePaymentRecordRequest request must only pass the contractNumber and paymentRecordID elements returned by Payline when saving a payment record.

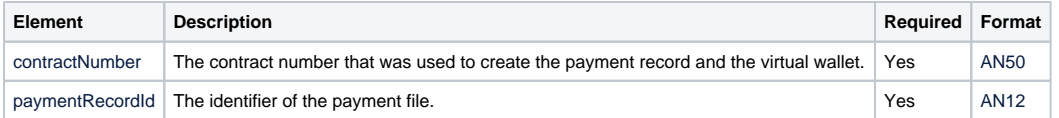